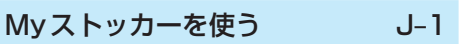

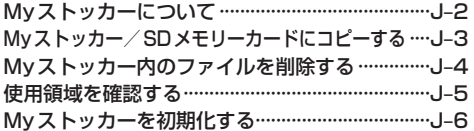

## $K-1$ システム設定をする

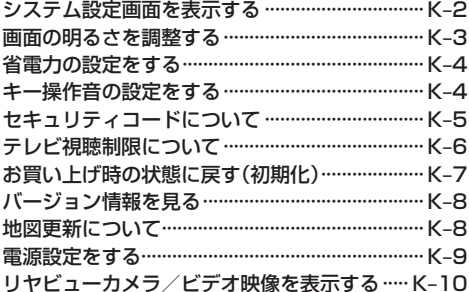

## 必要なとき

 $L-1$ 

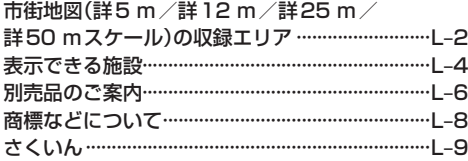